# Package 'opera'

June 15, 2021

<span id="page-0-0"></span>Type Package Title Online Prediction by Expert Aggregation Version 1.1.1 Author Pierre Gaillard [cre, aut], Yannig Goude [aut] Maintainer Pierre Gaillard <pierre@gaillard.me> Copyright EDF R&D 2012-2015 Description Misc methods to form online predictions, for regression-oriented time-series, by combining a finite set of forecasts provided by the user. See Cesa-Bianchi and Lugosi (2006) [<doi:10.1017/CBO9780511546921>](https://doi.org/10.1017/CBO9780511546921) for an overview. License LGPL URL <http://pierre.gaillard.me/opera.html> BugReports <https://github.com/dralliag/opera/issues> **Depends**  $R (= 3.1.0)$ Imports Suggests quantreg, quadprog, RColorBrewer, testthat, splines, caret, mgcv, survival, knitr, gbm, htmltools, rmarkdown LazyData true VignetteBuilder knitr RoxygenNote 7.1.1

NeedsCompilation yes

Repository CRAN

Date/Publication 2021-06-15 15:40:05 UTC

# R topics documented:

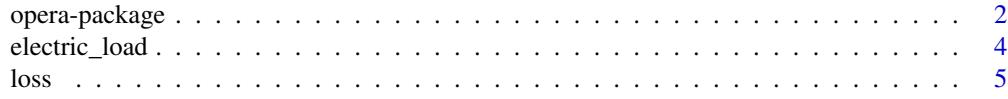

#### <span id="page-1-0"></span>2 opera-package

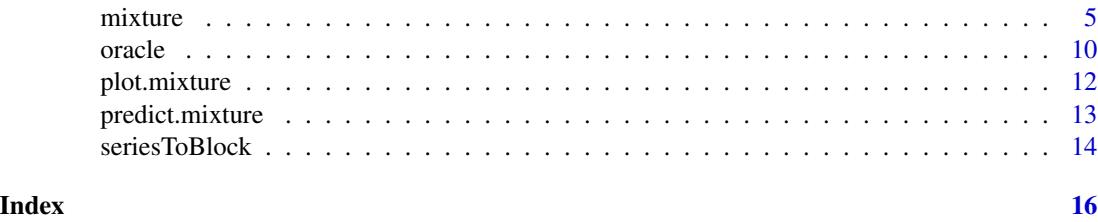

<span id="page-1-1"></span>opera-package *Online Prediction by ExpeRt Aggregation*

#### Description

The package opera performs, for regression-oriented time-series, predictions by combining a finite set of forecasts provided by the user. More formally, it considers a sequence of observations Y (such as electricity consumption, or any bounded time series) to be predicted step by step. At each time instance t, a finite set of experts (basicly some based forecasters) provide predictions x of the next observation in y. This package proposes several adaptive and robust methods to combine the expert forecasts based on their past performance.

#### Author(s)

Pierre Gaillard <pierre@gaillard.me>

#### References

Prediction, Learning, and Games. N. Cesa-Bianchi and G. Lugosi.

Forecasting the electricity consumption by aggregating specialized experts; a review of sequential aggregation of specialized experts, with an application to Slovakian an French contry-wide one-dayahead (half-)hourly predictions, Machine Learning, in press, 2012. Marie Devaine, Pierre Gaillard, Yannig Goude, and Gilles Stoltz

Contributions to online robust aggregation: work on the approximation error and on probabilistic forecasting. Pierre Gaillard. PhD Thesis, University Paris-Sud, 2015.

#### Examples

```
#'
library('opera') # load the package
set.seed(1)
# Example: find the best one week ahead forecasting strategy (weekly data)
# packages
library(mgcv)
```
# import data

#### opera-package 3

```
data(electric_load)
idx_data_test <- 620:nrow(electric_load)
data_train <- electric_load[-idx_data_test, ]
data_test <- electric_load[idx_data_test, ]
# Build the expert forecasts
# ##########################
# 1) A generalized additive model
gam.fit <- gam(Load \sim s(IPI) + s(Temp) + s(Time, k=3) +s(Load1) + as.factor(NumWeek), data = data_train)
gam.forecast <- predict(gam.fit, newdata = data_test)
# 2) An online autoregressive model on the residuals of a medium term model
# Medium term model to remove trend and seasonality (using generalized additive model)
detrend.fit <- gam(Load ~ s(Time,k=3) + s(NumWeek) + s(Temp) + s(IPI), data = data_train)
electric_load$Trend <- c(predict(detrend.fit), predict(detrend.fit,newdata = data_test))
electric_load$Load.detrend <- electric_load$Load - electric_load$Trend
# Residual analysis
ar.forecast <- numeric(length(idx_data_test))
for (i in seq(idx_data_test)) {
 ar.fit <- ar(electric_load$Load.detrend[1:(idx_data_test[i] - 1)])
ar.forecast[i] <- as.numeric(predict(ar.fit)$pred) + electric_load$Trend[idx_data_test[i]]
}
# Aggregation of experts
###########################
X <- cbind(gam.forecast, ar.forecast)
colnames(X) \leq c('gam', 'ar')Y <- data_test$Load
matplot(cbind(Y, X), type = 'l', col = 1:6, ylab = 'Weekly load', xlab = 'Week')
# How good are the expert? Look at the oracles
oracle.convex <- oracle(Y = Y, experts = X, loss.type = 'square', model = 'convex')
plot(oracle.convex)
oracle.convex
# Is a single expert the best over time ? Are there breaks ?
oracle.shift \leq oracle(Y = Y, experts = X, loss.type = 'percentage', model = 'shifting')
plot(oracle.shift)
oracle.shift
# Online aggregation of the experts with BOA
#############################################
# Initialize the aggregation rule
m0.BOA <- mixture(model = 'BOA', loss.type = 'square')
```

```
# Perform online prediction using BOA There are 3 equivalent possibilities 1)
# start with an empty model and update the model sequentially
m1.BOA <- m0.BOA
for (i in 1:length(Y)) {
m1.BOA \leq predict(m1.BOA, newexperts = X[i, j, newY = Y[i])}
# 2) perform online prediction directly from the empty model
m2.BOA \leq predict(m0.BOA, newexpert = X, newY = Y, online = TRUE)
# 3) perform the online aggregation directly
m3.BOA <- mixture(Y = Y, experts = X, model = 'BOA', loss.type = 'square')
# These predictions are equivalent:
identical(m1.BOA, m2.BOA) # TRUE
identical(m1.BOA, m3.BOA) # TRUE
# Display the results
summary(m3.BOA)
plot(m1.BOA)
```
electric\_load *Electricity forecasting data set*

#### Description

Electricity forecasting data set provided by EDF R&D. It contains weekly measurements of the total electricity consumption in France from 1996 to 2009, together with several covariates, including temperature, industrial production indices (source: INSEE) and calendar information.

#### Usage

```
data(electric_load)
```
#### Format

An object of class data.frame with 731 rows and 11 columns.

#### Examples

```
data(electric_load)
# a few graphs to display the data
attach(electric_load)
plot(Load, type = 'l')
plot(Temp, Load, pch = 16, cex = 0.5)
plot(NumWeek, Load, pch = 16, cex = 0.5)plot(Load, Load1, pch = 16, cex = 0.5)
acf(Load, lag.max = 20)
detach(electric_load)
```
<span id="page-3-0"></span>

#### Description

The function loss computes the sequence of instantaneous losses suffered by the predictions in x to predict the observation in y.

#### Usage

 $loss(x, y, loss_type = "square")$ 

#### Arguments

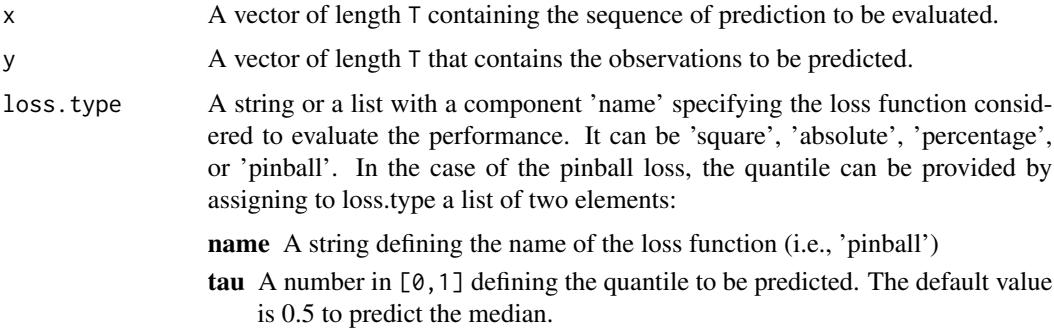

#### Value

A vector of length T containing the sequence of instantaneous losses suffered by the prediction x.

#### Author(s)

Pierre Gaillard <pierre@gaillard.me>

<span id="page-4-1"></span>mixture *Compute an aggregation rule*

#### Description

The function mixture builds an aggregation rule chosen by the user. It can then be used to predict new observations Y sequentially. If observations Y and expert advice experts are provided, mixture is trained by predicting the observations in Y sequentially with the help of the expert advice in experts. At each time instance  $t = 1, 2, ..., T$ , the mixture forms a prediction of Y[t,] by assigning a weight to each expert and by combining the expert advice.

<span id="page-4-0"></span>

6 mixture

#### Usage

```
mixture(
  Y = NULL,experts = NULL,
  model = "MLpol",
  loss.type = "square",
  loss.gradient = TRUE,
  coefficients = "Uniform",
  awake = NULL,parameters = list()
\mathcal{L}## S3 method for class 'mixture'
print(x, \ldots)## S3 method for class 'mixture'
summary(object, ...)
```
# Arguments

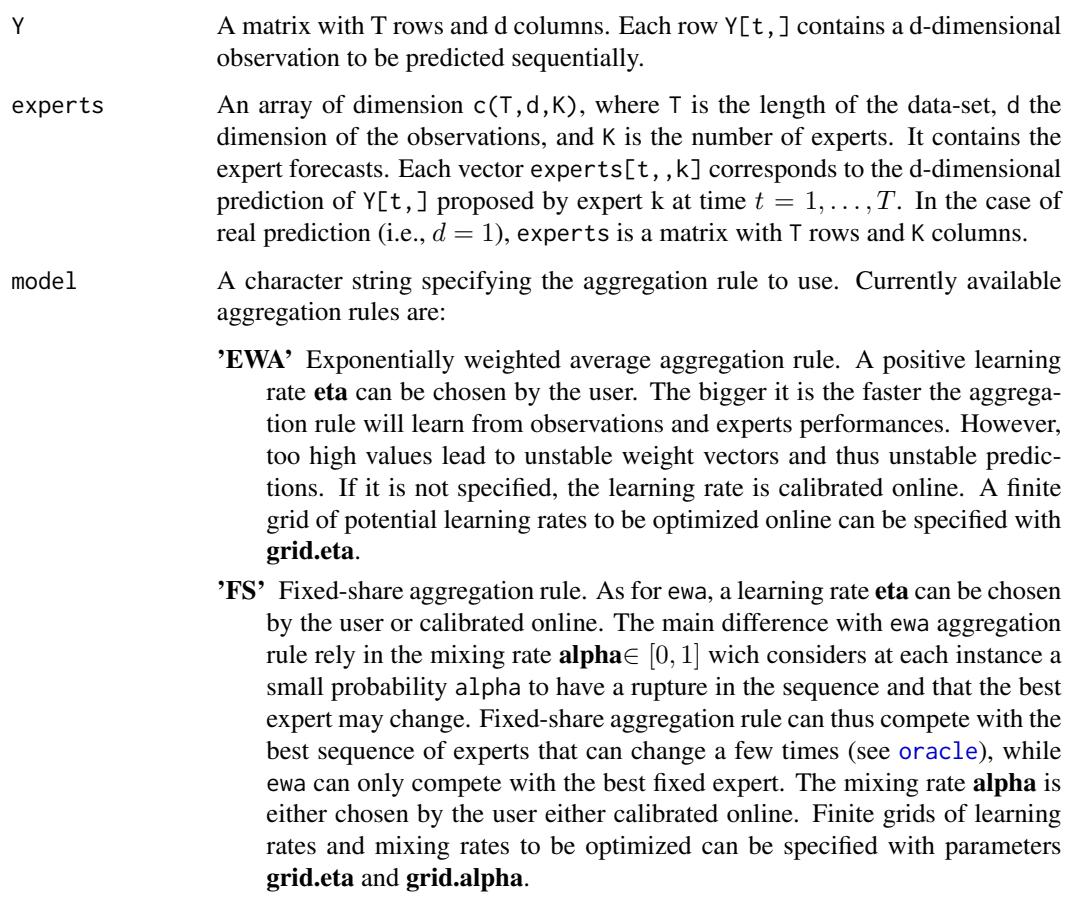

<span id="page-5-0"></span>

'Ridge' Ridge regression. It minimizes at each instance a penalized criterion. It forms at each instance linear combination of the experts' forecasts and can assign negative weights that not necessarily sum to one. It is useful if the experts are biased or correlated. It cannot be used with specialized experts. A positive regularization coefficient lambda can either be chosen by the user or calibrated online. A finite grid of coefficient to be optimized can be specified with a parameter grid.lambda. 'MLpol' Polynomial Potential aggregation rule with different learning rates for each expert. The learning rates are calibrated using theoretical values. There are similar aggregation rules like 'BOA' (Bernstein online Aggregation see [Wintenberger, 2014] <doi:10.1007/s10994-016-5592-6>, 'MLewa', and 'MLprod' (see [Gaillard, Erven, and Stoltz, 2014]) 'OGD' Online Gradient descent (see Zinkevich, 2003). The optimization is performed with a time-varying learning rate. At time step  $t > 1$ , the learning rate is chosen to be  $t^{-\alpha}$ , where  $\alpha$  is provided by alpha in the parameters argument. The algorithm may or not perform a projection step into the simplex space (non-negative weights that sum to one) according to the value of the parameter 'simplex' provided by the user. loss.type A string or a list with a component 'name' specifying the loss function considered to evaluate the performance. It can be 'square', 'absolute', 'percentage', or 'pinball'. In the case of the pinball loss, the quantile can be provided by assigning to loss.type a list of two elements: name A string defining the name of the loss function (i.e., 'pinball') tau A number in [0,1] defining the quantile to be predicted. The default value is 0.5 to predict the median. 'Ridge' aggregation rule is restricted to square loss. loss.gradient A boolean. If TRUE (default) the aggregation rule will not be directly applied to the loss function at hand but to a gradient version of it. The aggregation rule is then similar to gradient descent aggregation rule. coefficients A probability vector of length K containing the prior weights of the experts (not possible for 'MLpol'). The weights must be non-negative and sum to 1. awake A matrix specifying the activation coefficients of the experts. Its entries lie in [0,1]. Possible if some experts are specialists and do not always form and suggest prediction. If the expert number k at instance t does not form any prediction of observation  $Y_t$ , we can put awake[t, k]=0 so that the mixture does not consider expert k in the mixture to predict Y\_t. parameters A list that contains optional parameters for the aggregation rule. If no parameters are provided, the aggregation rule is fully calibrated online. Possible parameters are: eta A positive number defining the learning rate. Possible if model is either 'EWA' or 'FS' grid.eta A vector of positive numbers defining potential learning rates for 'EWA' of 'FS'. The learning rate is then calibrated by sequentially optimizing the parameter in the grid. The grid may be extended online if needed by the aggregation rule.

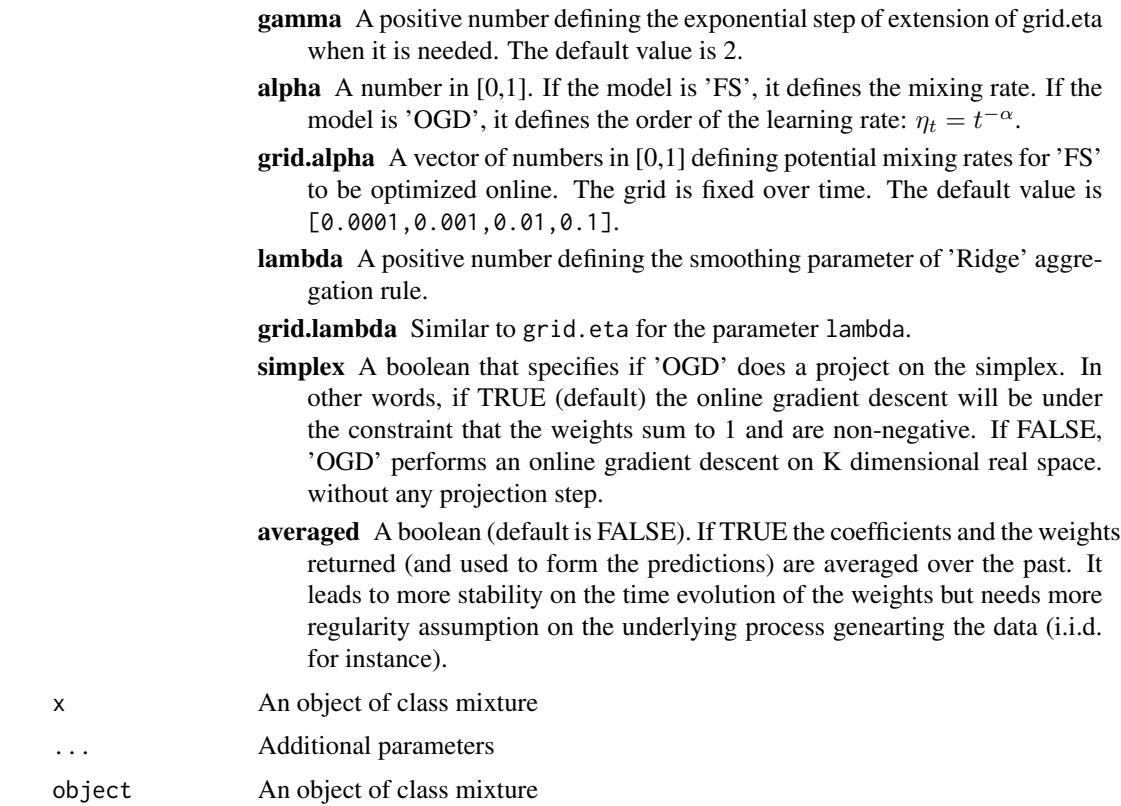

#### Value

An object of class mixture that can be used to perform new predictions. It contains the parameters model, loss.type, loss.gradient, experts, Y, awake, and the fields

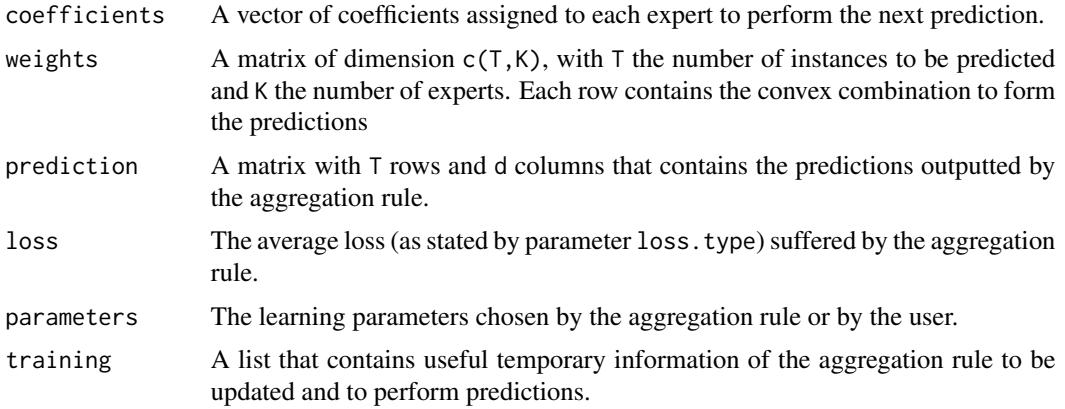

#### Methods (by class)

- mixture: print
- mixture: summary

#### mixture 9

#### Author(s)

Pierre Gaillard <pierre@gaillard.me>

#### See Also

See [opera-package](#page-1-1) and opera-vignette for a brief example about how to use the package.

#### Examples

```
#'
library('opera') # load the package
set.seed(1)
# Example: find the best one week ahead forecasting strategy (weekly data)
# packages
library(mgcv)
# import data
data(electric_load)
idx_data_test <- 620:nrow(electric_load)
data_train <- electric_load[-idx_data_test, ]
data_test <- electric_load[idx_data_test, ]
# Build the expert forecasts
# ##########################
# 1) A generalized additive model
gam.fit \leq gam(Load \sim s(IPI) + s(Temp) + s(Time, k=3) +
                s(Load1) + as.factor(NumWeek), data = data_train)
gam.forecast <- predict(gam.fit, newdata = data_test)
# 2) An online autoregressive model on the residuals of a medium term model
# Medium term model to remove trend and seasonality (using generalized additive model)
detrend.fit <- gam(Load \sim s(Time,k=3) + s(NumWeek) + s(Temp) + s(IPI), data = data_train)
electric_load$Trend <- c(predict(detrend.fit), predict(detrend.fit,newdata = data_test))
electric_load$Load.detrend <- electric_load$Load - electric_load$Trend
# Residual analysis
ar.forecast <- numeric(length(idx_data_test))
for (i in seq(idx_data_test)) {
 ar.fit <- ar(electric_load$Load.detrend[1:(idx_data_test[i] - 1)])
ar.forecast[i] <- as.numeric(predict(ar.fit)$pred) + electric_load$Trend[idx_data_test[i]]
}
# Aggregation of experts
###########################
X <- cbind(gam.forecast, ar.forecast)
colnames(X) <- c('gam', 'ar')
Y <- data_test$Load
```

```
matplot(cbind(Y, X), type = 'l', col = 1:6, ylab = 'Weekly load', xlab = 'Week')
# How good are the expert? Look at the oracles
oracle.convex \le oracle(Y = Y, experts = X, loss.type = 'square', model = 'convex')
plot(oracle.convex)
oracle.convex
# Is a single expert the best over time ? Are there breaks ?
oracle.shift <- oracle(Y = Y, experts = X, loss.type = 'percentage', model = 'shifting')
plot(oracle.shift)
oracle.shift
# Online aggregation of the experts with BOA
#############################################
# Initialize the aggregation rule
m0.BOA <- mixture(model = 'BOA', loss.type = 'square')
# Perform online prediction using BOA There are 3 equivalent possibilities 1)
# start with an empty model and update the model sequentially
m1.BOA <- m0.BOA
for (i in 1:length(Y)) {
m1.BOA \leq predict(m1.BOA, newexperts = X[i, ], newY = Y[i])
}
# 2) perform online prediction directly from the empty model
m2.BOA \leq predict(m0.BOA, newexpert = X, newY = Y, online = TRUE)
# 3) perform the online aggregation directly
m3.BOA \leq mixture(Y = Y, experts = X, model = 'BOA', loss-type = 'square')# These predictions are equivalent:
identical(m1.BOA, m2.BOA) # TRUE
identical(m1.BOA, m3.BOA) # TRUE
# Display the results
summary(m3.BOA)
plot(m1.BOA)
```
<span id="page-9-1"></span>oracle *Compute oracle predictions*

#### **Description**

The function oracle performs a strategie that cannot be defined online (in contrast to [mixture\)](#page-4-1). It requires in advance the knowledge of the whole data set Y and the expert advice to be well defined. Examples of oracles are the best fixed expert, the best fixed convex combination rule, the best linear combination rule, or the best expert that can shift a few times.

<span id="page-9-0"></span>

oracle the contract of the contract of the contract of the contract of the contract of the contract of the contract of the contract of the contract of the contract of the contract of the contract of the contract of the con

#### Usage

```
oracle(
  Y,
  experts,
  model = "convex",loss.type = "square",
  awake = NULL,lambda = NULL,
  niter = NULL,
  ...
\mathcal{L}## S3 method for class 'oracle'
```
## $plot(x, sort = TRUE, col = NULL, ...)$

### Arguments

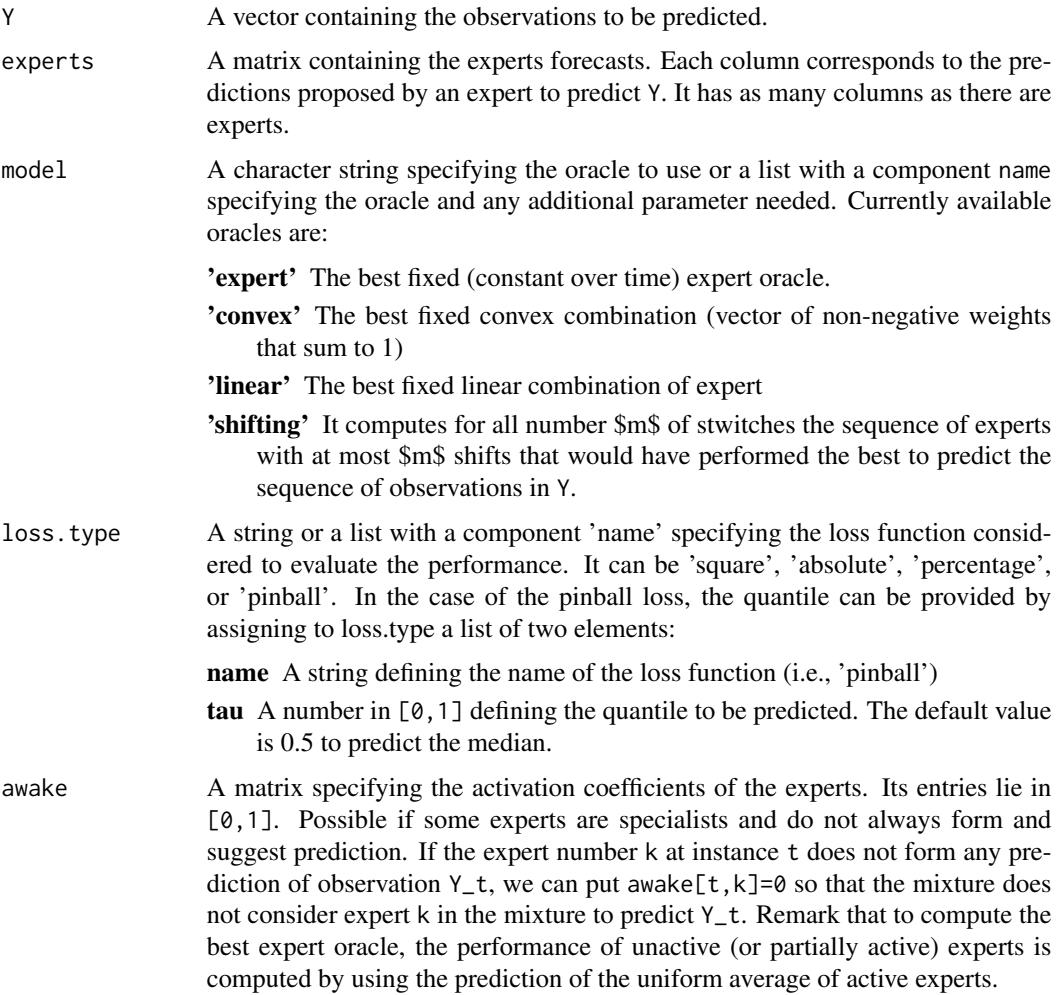

<span id="page-11-0"></span>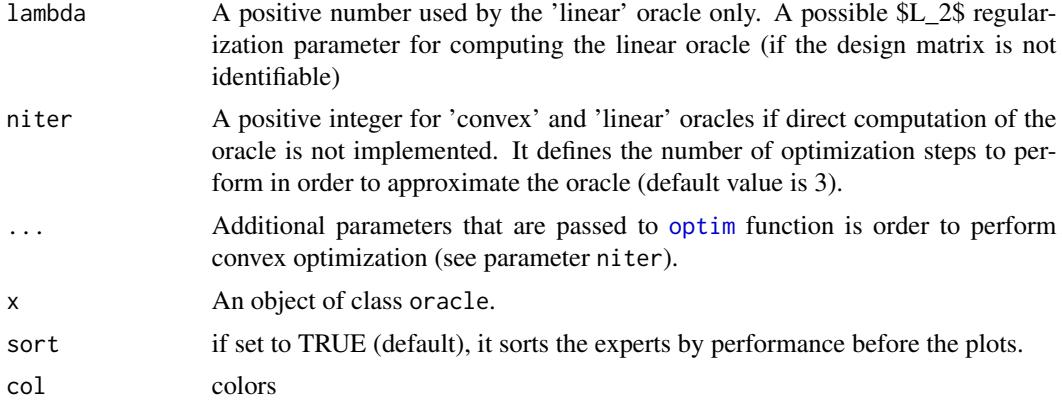

#### Value

An object of class 'oracle' that contains:

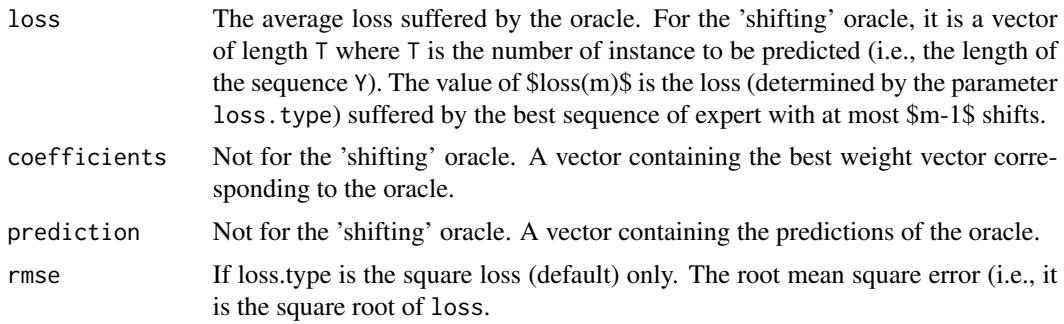

#### Methods (by class)

• oracle: plot. It has one optional arguments.

#### Author(s)

Pierre Gaillard <pierre@gaillard.me>

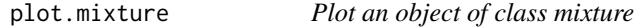

### Description

provides different diagnostic plots for an aggregation procedure.

#### Usage

```
## S3 method for class 'mixture'
plot(x, pause = FALSE, col = NULL, ...)
```
#### <span id="page-12-0"></span>predict.mixture 13

#### **Arguments**

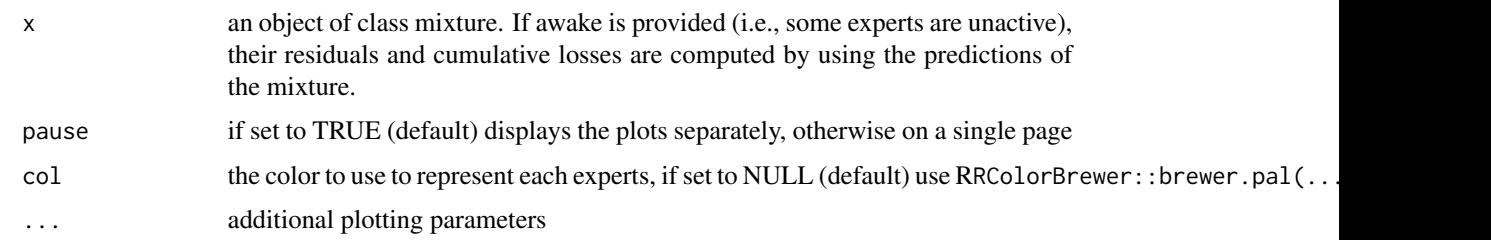

#### Value

plots representing: plot of weights of each expert in function of time, boxplots of these weights, cumulative loss  $L_T = \sum_{t=1}^T l_{i,t}$  of each expert in function of time, cumulative residuals  $\sum_{t=1}^T (y_t$  $f_{i,t}$ ) of each expert's forecast in function of time, average loss suffered by the experts and the contribution of each expert to the aggregation  $p_{i,t}f_{i,t}$  in function of time.

#### Author(s)

Pierre Gaillard <pierre@gaillard.me>

Yannig Goude <yannig.goude@edf.fr>

#### See Also

See [opera-package](#page-1-1) and opera-vignette for a brief example about how to use the package.

predict.mixture *Predict method for Mixture models*

#### Description

Performs sequential predictions and updates of a mixture object based on new observations and expert advice.

#### Usage

```
## S3 method for class 'mixture'
predict(
  object,
  newexperts = NULL,
 newY = NULL,
  awake = NULL,online = TRUE,
  type = c("model", "response", "weights", "all"),
  ...
)
```
#### <span id="page-13-0"></span>Arguments

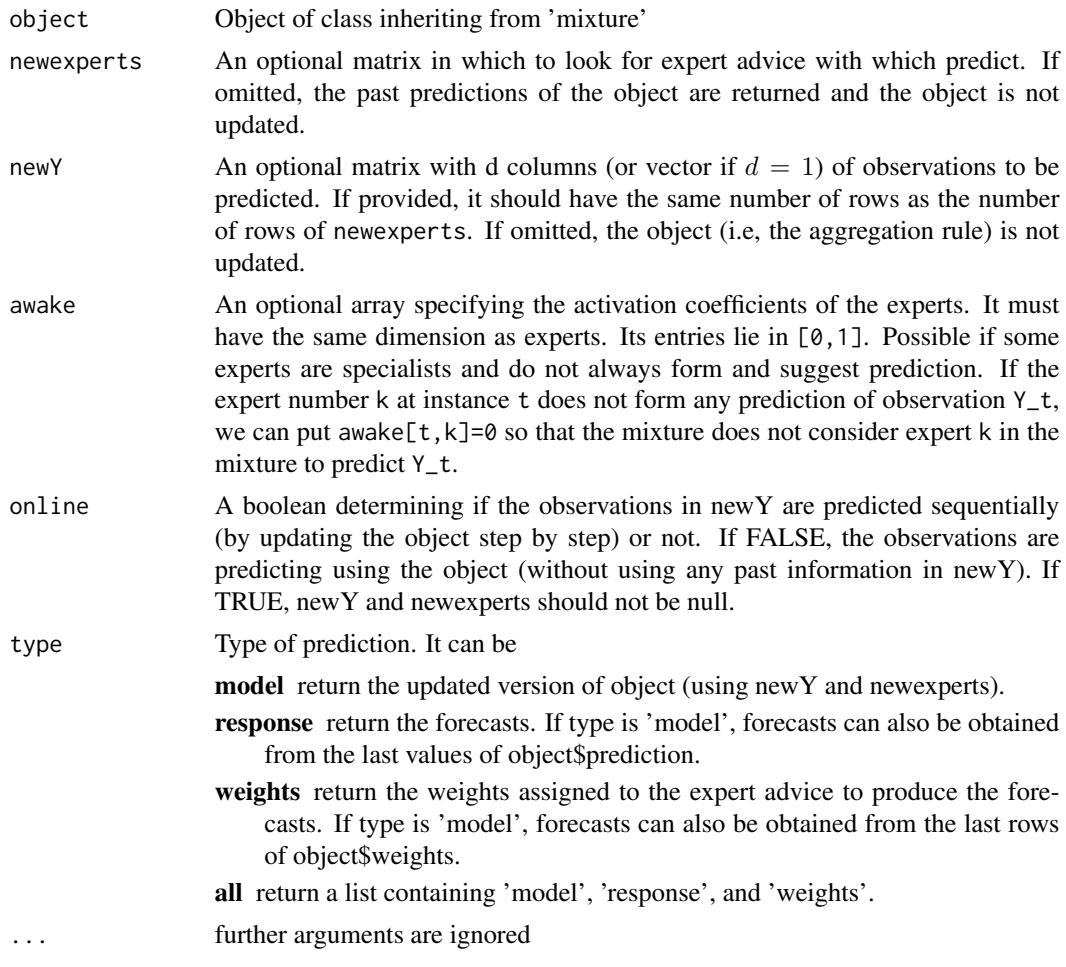

#### Value

predict.mixture produces a matrix of predictions (type = 'response'), an updated object (type = 'model'), or a matrix of weights (type = 'weights').

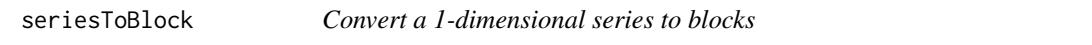

#### Description

The functions seriesToBlock and blockToSeries convert 1-dimensional series into series of higher dimension. For instance, suppose you have a time-series that consists of  $T = 100$  days of  $d = 24$  hours. The function seriesToBlock converts the time-series X of  $Td = 2400$  observations into a matrix of size  $c(T=100, d=24)$ , where each line corresponds to a specific day. This function is usefull if you need to perform the prediction day by day, instead of hour by hour. The

#### seriesToBlock 15

function can also be used to convert a matrix of expert prediction of dimension c(dT,K) where K is the number of experts, into an array of dimension  $c(T, d, K)$ . The new arrays of observations and of expert predictions can be given to the aggregation rule procedure to perform d-dimensional predictions (i.e., day predictions).

#### Usage

```
seriesToBlock(X, d)
```
blockToSeries(X)

#### Arguments

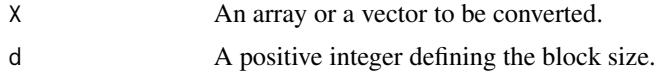

#### Details

The function blockToSeries performs the inverse operation.

# <span id="page-15-0"></span>Index

∗ ~models mixture, [5](#page-4-0) ∗ ~ts mixture, [5](#page-4-0) ∗ datasets electric\_load, [4](#page-3-0) ∗ package opera-package, [2](#page-1-0) blockToSeries *(*seriesToBlock*)*, [14](#page-13-0) electric\_load, [4](#page-3-0) loss, [5](#page-4-0) mixture, [5,](#page-4-0) *[10](#page-9-0)* opera *(*opera-package*)*, [2](#page-1-0) opera-package, [2](#page-1-0) optim, *[12](#page-11-0)* oracle, *[6](#page-5-0)*, [10](#page-9-0) plot.mixture, [12](#page-11-0) plot.oracle *(*oracle*)*, [10](#page-9-0) predict.mixture, [13](#page-12-0) print.mixture *(*mixture*)*, [5](#page-4-0) seriesToBlock, [14](#page-13-0) summary.mixture *(*mixture*)*, [5](#page-4-0)